## EECS3311 Software Design (Fall 2020)

## **Q&A** - **Lecture Series W9**

Tuesday, November 17

## **Weather Station**: 1st **Implementation**

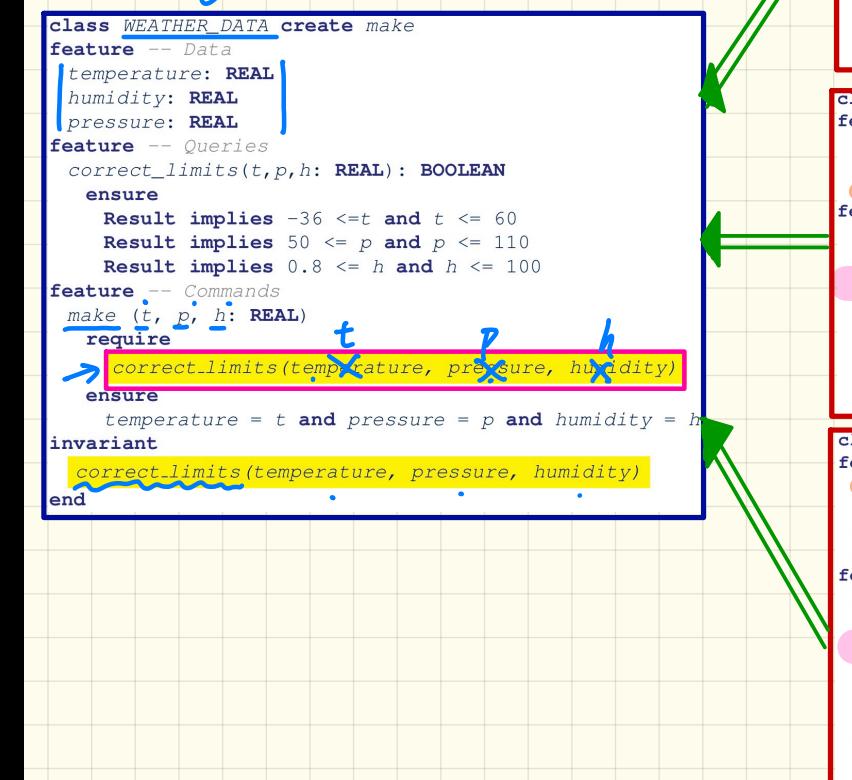

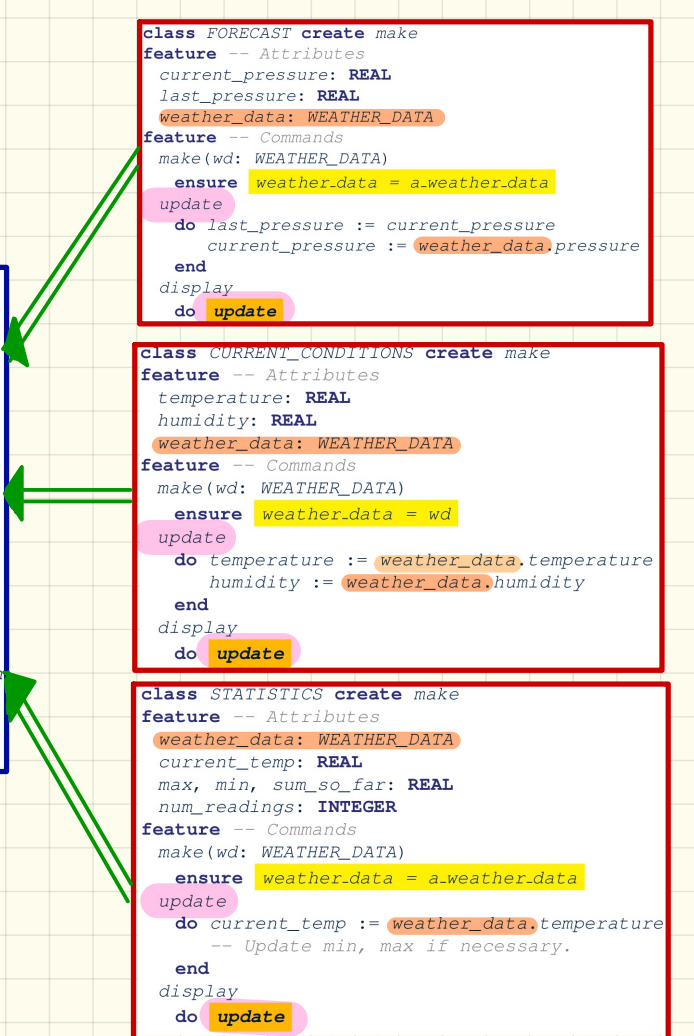

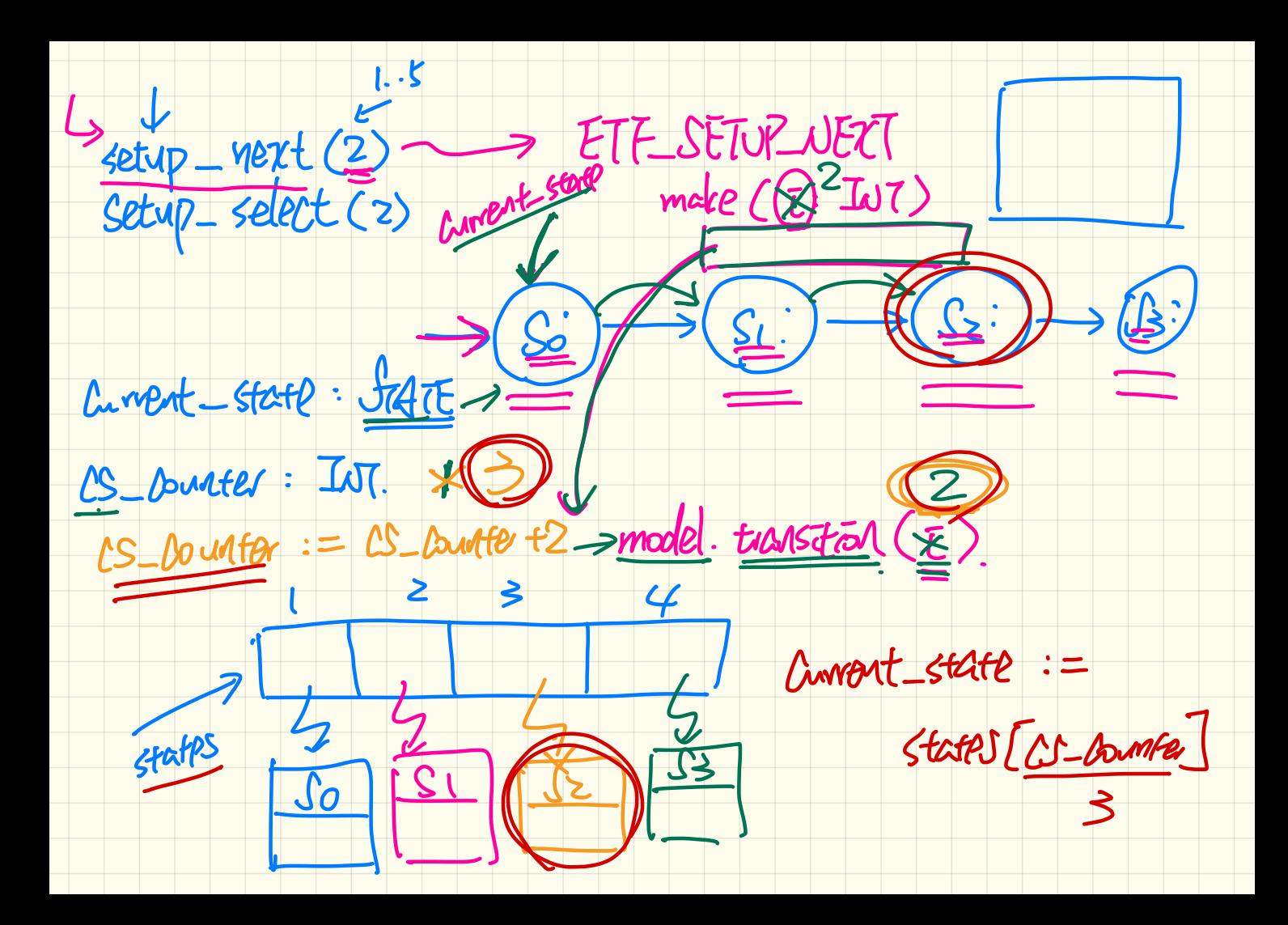

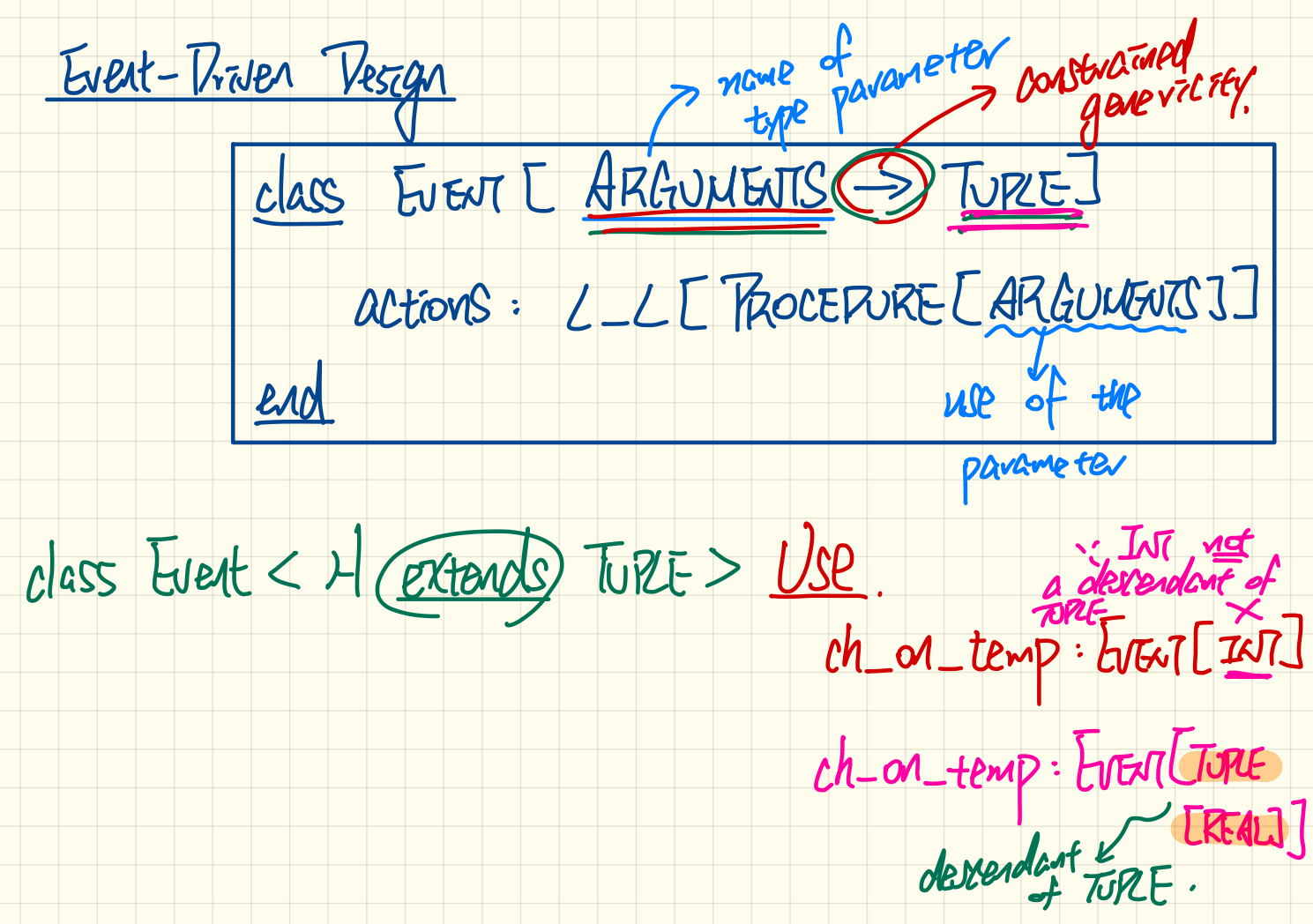

As discussed in the lecture, assume the following runtime setup of a client using the state design pattern:

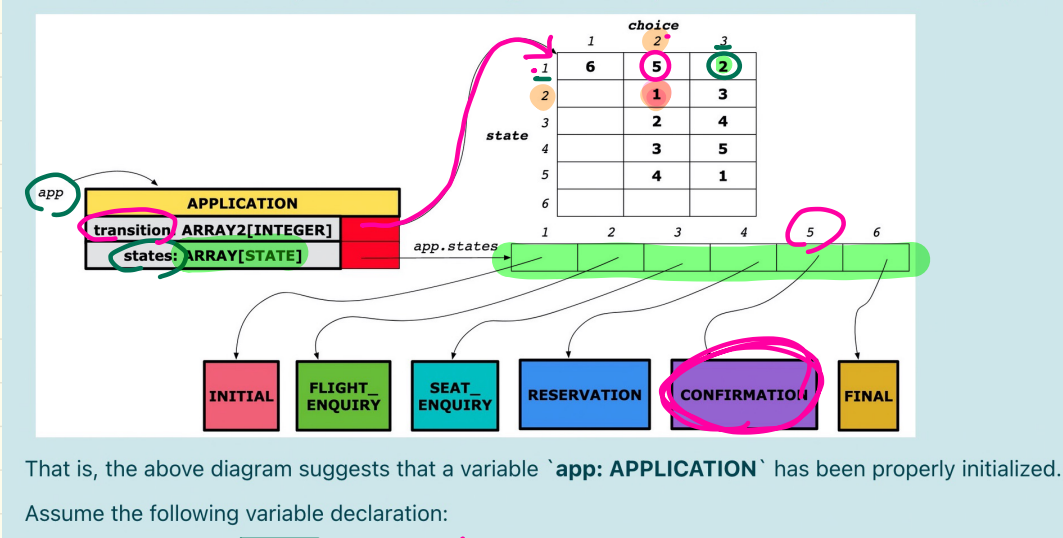

## current\_state: STATE

Now consider the following re-assignment to `current\_state` through a number of state transitions (according to the above runtime setup):

current\_state := app.states  $[\frac{1}{2}$  app.transition.item(app.transition.item(app.transition.item(4,3), 2), 2)

Current \_ state

- app. states [5]<br>Cont-IRM ATION

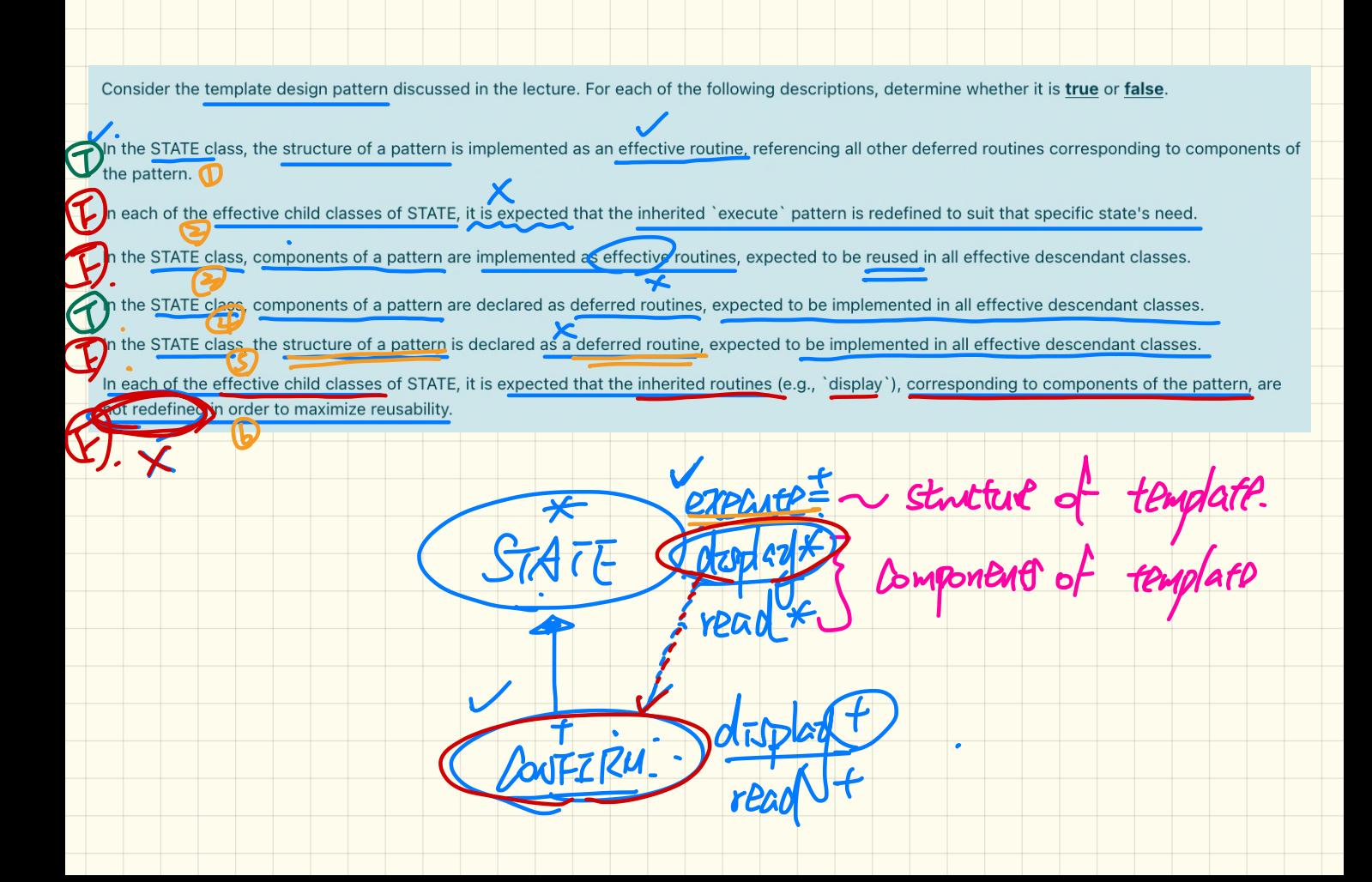